## Sigasi;

## Sigasi Studio Keyboard Shortcuts

With Quick Access (Ctrl+3) you can find anything quickly. Simply start typing the name of the item you wish to invoke.

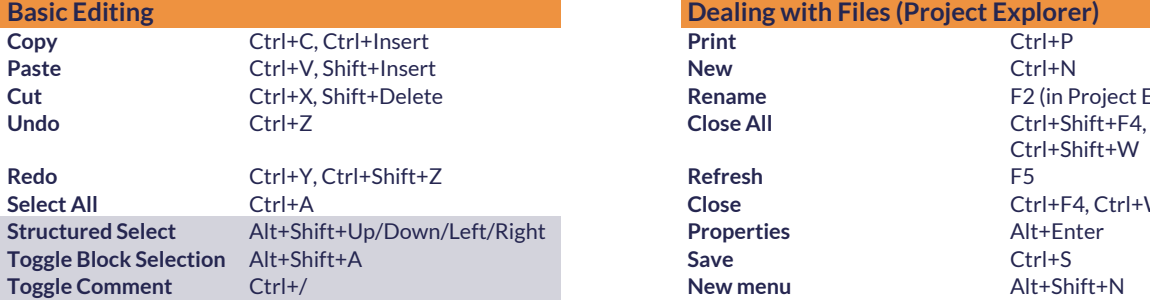

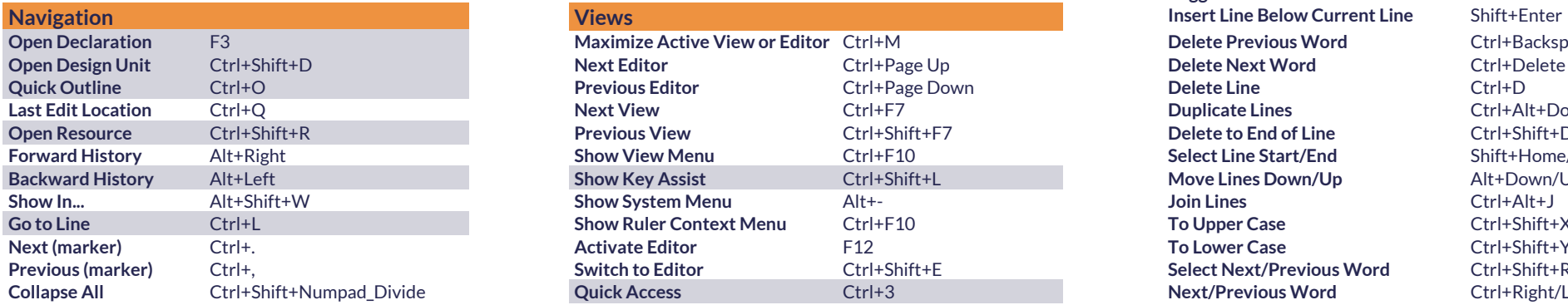

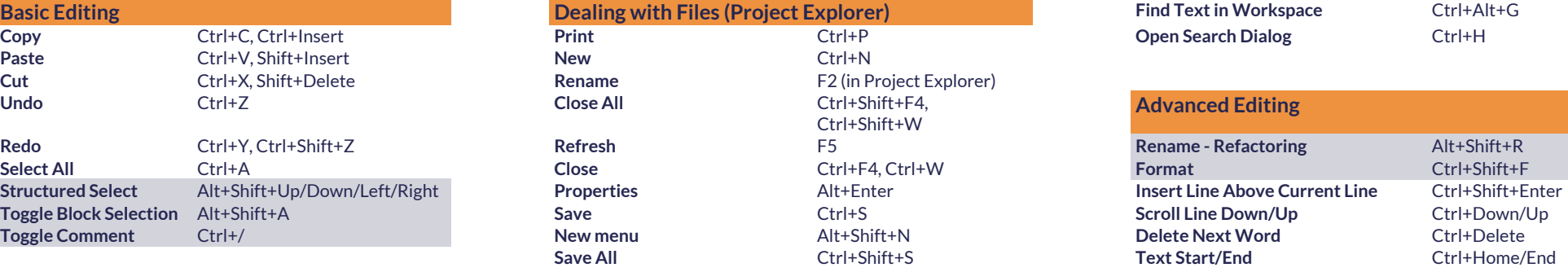

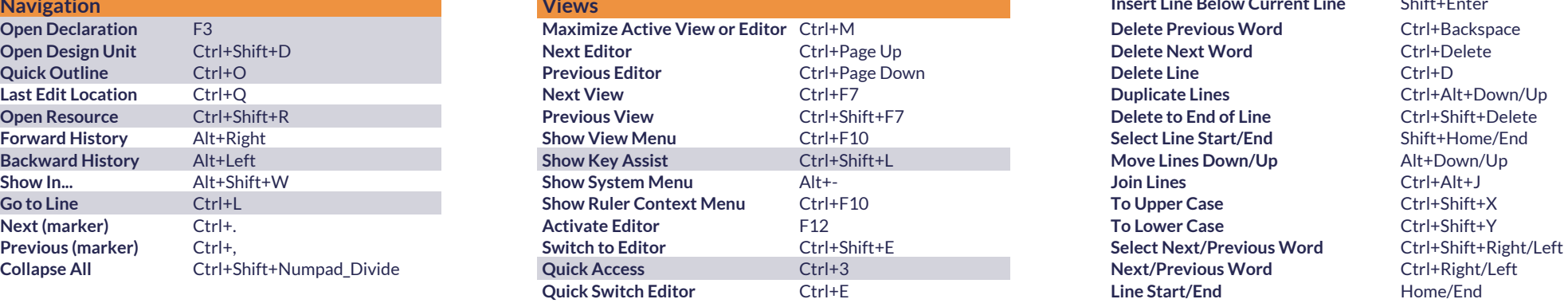

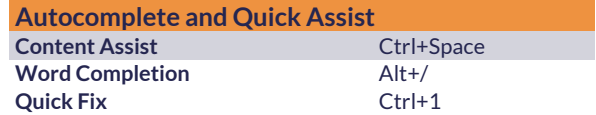

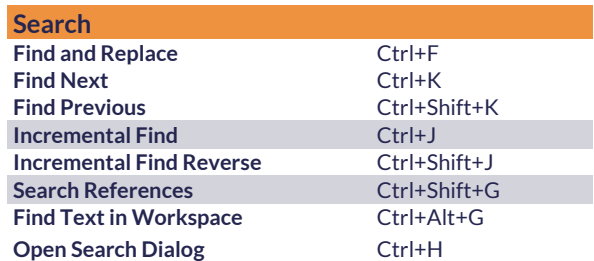

## **Advanced Editing**

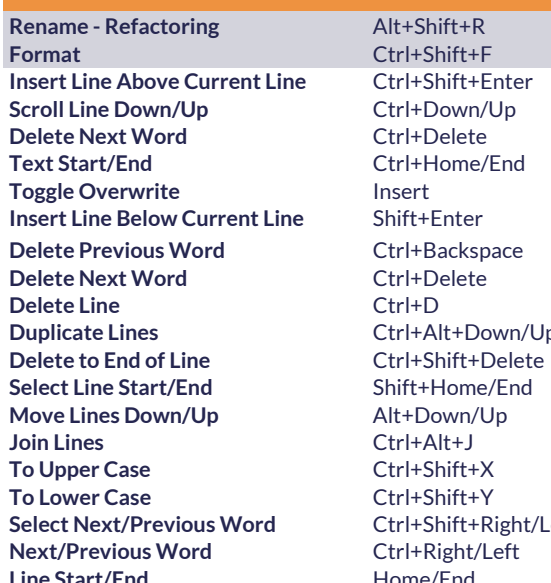